di Enrico M. Ferrari

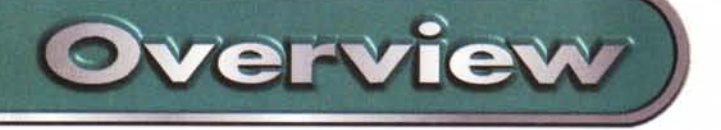

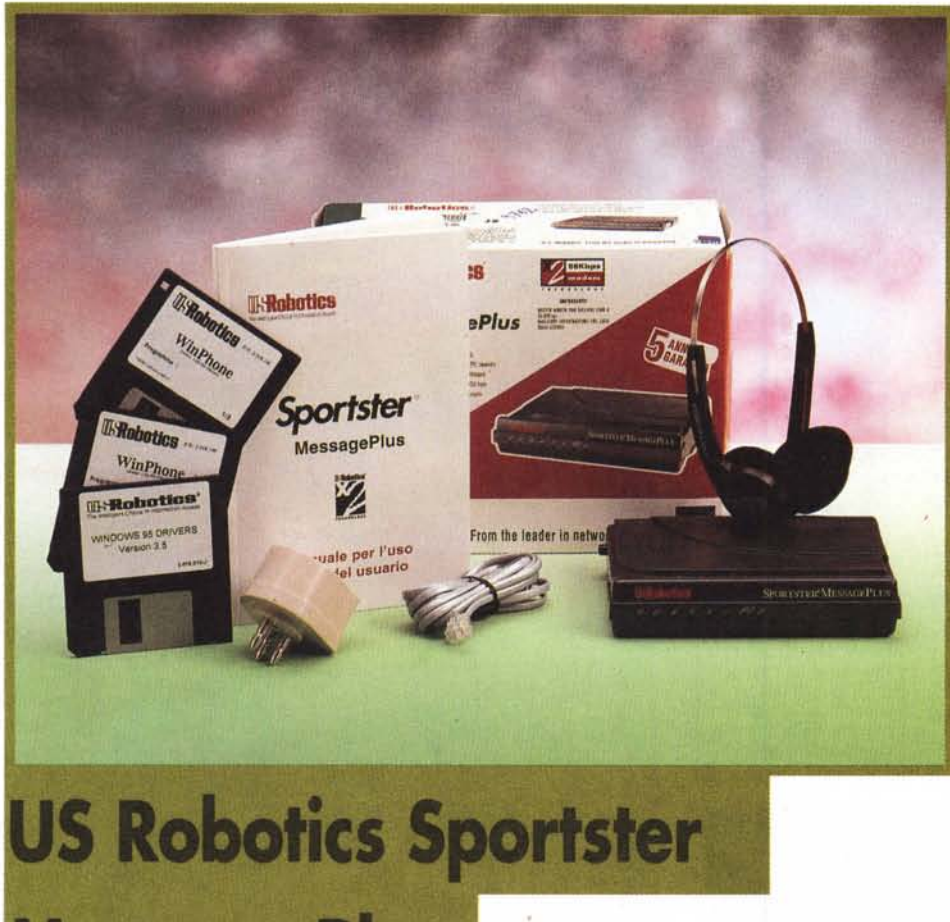

### **US Robotics Sportster Message Plus**

**Produttore:** 3Com US Robotics U.S.A.

Il prodotto utilizzato ci è stato gentilmente messo a disposizione da **MICRO & MEGA** Via dei Savorelli 22 00166 ROMA tel. 06/6637777

Prezzo (IVA inclusa):

L. 349.000

# **Message Plus**

Abbiamo già parlato nei mesi scorsi di croci e delizie dei modem usati come segreteria telefonica, o se volete delle segreterie telefoniche digitali; con l'avvento dei modem che riconoscono la voce, infatti, sono sempre più numerose le applicazioni di caselle vocali, risponditori, fax e segreterie automatiche che nascono come i funghi.

Ma le cose cambiano in fretta e questa volta ci citiamo, ben contenti di poterci smentire da soli: solo pochi mesi fa in un articolo dal titolo "Il modem la tua voce", dicevamo che " Il più grande svantaggio è che per avere una segreteria telefonica digitale sempre in funzione dovete tenere sempre acceso il computer ed il modem, naturalmente anche quando andate via di casa. In più si deve sempre far girare il programma di gestione, e sperare che il computer non vada in crash proprio quando siete fuori", ebbene finalmente è possibile anche saltare questa seccatura.

Abbiamo infatti provato il modem USRobotics Sportster Message Plus, capace di registrare fax e voce anche a computer spento, vediamo come è andata.

## Il problema

Il problema è ben noto: evitare di dover tenere acceso il computer per registrare i messaggi ed i fax che arrivino al modem usato come una segreteria telefonica.

La prima soluzione, maccheronica ma funzionale, consiste nell'utilizzare le varie funzioni "green" del proprio computer, quelle che cioè mettono in standby la macchina e la svegliano solo in particolari occasioni; una di queste occasioni, programmabile da BIOS, è lo squillo del telefono ed il carrier detect, che il

computer rileva tramite la seriale collegata al modem. Il sistema funziona, ma ha comunque diversi svantaggi: il primo è che i computer notoriamente vanno in crash quando servono, e magari questo capita proprio durante l'esecuzione del programma di registrazione.

E poi questo sistema non può garantire la ripresa della segreteria in caso di interruzione di corrente, a meno che naturalmente non si setti il computer in modo che riparta e riesegua il programma al boot, cosa complicata visto che. ad esempio, se Windows viene chiuso male si arrabbia e pretende almeno l'esecuzione di ScanDisk al boot successivo.

## La soluzione

Tutto questo si risolve solo se si dispone di un apparecchio autonomo, in

Overview

grado cioè di registrare' messaggi e fax indipendentemente dal fatto che il computer sia collegato o meno. Recensimmo tempo fa il "Ragno", un'ottima soluzio*Del tutto identi*co *alla versione Sportster Flash, il Message Plus è riconoscibilissi*ma *solo grazie al nome.*

ne hardware in grado perfino di stampare fax a computer spento (basta collegare la stampante alla porta parallela del" Ragno"), una soluzione ottima, ma ancora troppo costosa.

Ecco invece che arriva lo Sportster Message Plus, un modem/fax con tutte le caratteristiche dei modem superveloci, con il prezzo allineato nella fascia dei modem di punta ed in più la possibilità di registrare fax e dati anche a computer spento.

### **Sportster Message Plus**

Sebbene la parte "tradizionale" del modem non ci interessi in questo caso, non possiamo fare a meno di citare le prestazioni: ha tutte le velocità possibili inclusa la tecnologia X2, per arrivare a 56K particolari di questo standard, cioè in ricezione. Se volete andare più lenti potete accontentarvi, si fa per dire, del 33.6 kbps che è attualmente la velocità di punta di tutti i modem che non adottano uno standard a 56K, naturalmente c'è anche il solito fax che arriva fino a 14400.

Esternamente è uguale al precedente modello Sportster Flash: tasti e connettori sono identici, tranne l'alimentatore, che usa una tensione diversa dal precedente.

Ma all'interno il Message Plus nasconde una memoria Flash di 2 MB, in grado di ricevere e memorizzare i fax ed i messaggi sia a computer spento che ad applicazioni chiuse. La memoria

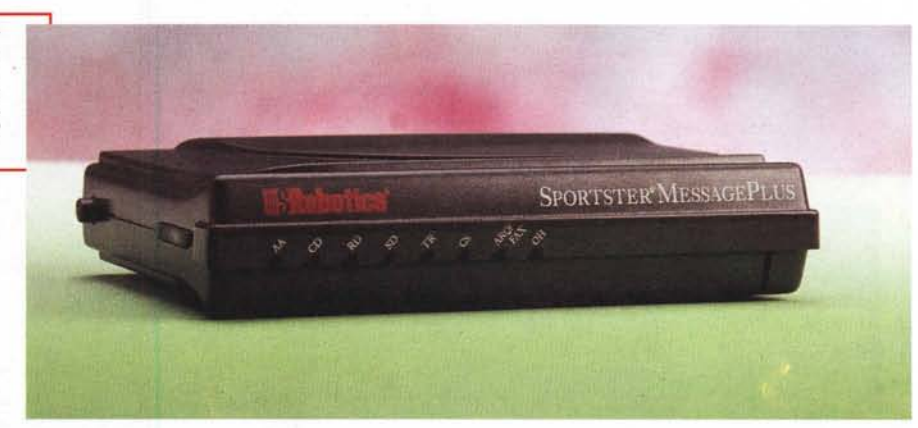

permette di registrare fino a 20 minuti di messaggi o almeno 40 pagine di fax.

I messaggi registrati a computer spento possono essere ascoltati anche in remoto, naturalmente dietro inserimento della password numerica.

### **Utilizzo**

Il modem si utilizza con i soliti programmi di gestione modem/fax: noi abbiamo provato Winfax come prodotto di gestione che integri fax e voce e non abbiamo avuto nessun problema; addirittura non è stato neanche necessario cambiare il settaggio del programma, in origine funzionante con uno Sportster Flash classico, fax e voce sono stati smistati tranquillamente, sia a trasmettere che a ricevere. Anche la segreteria telefonica di Winfax, Wintalk, non ha avuto nessun problema nel registrare a computer acceso le telefonate ed i fax in arrivo.

Naturalmente va benissimo anche qualsiasi altro programma, basta che il modulo "voice" sia in grado di riconoscere questo modem.

Il programma fornito con il modem è WinPhone, completissimo per funzioni

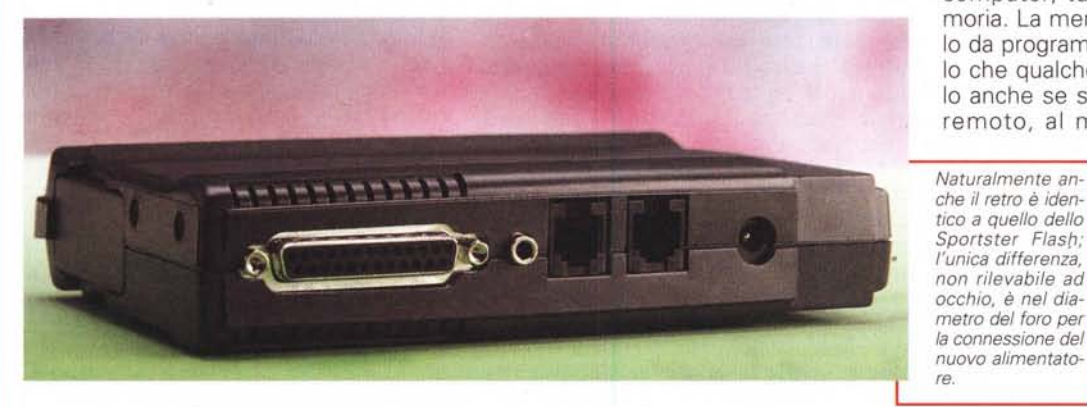

e prestazioni: fornisce funzioni di telefonia, modalità vocale, telefax, trasmissione di file ed emulazione di terminale. Un prodotto veramente ben fatto e per di più in italiano, davvero ottimo.

Ma quello che a noi veramente interessava sono le ultime tre pagine del manuale, "Guida all'utilizzo del modem Sportster MessagePlus con il software WinPhone", dove naturalmente si spiega come utilizzare le funzioni di registratore voce/fax a computer spento.

Il modulo Modem Manager, caricabile anche separatamente, si occupa della gestione del modem nella cosiddetta Modalità Indipendente, cioè a computer spento. E' necessario caricare questo modulo prima di spegnere il computer, ma è un'operazione che va fatta una so-Ia volta. Dopo infatti potrete anche prendere a martellate il computer, tanto il modem continuerà a registrare in assenza di esso. Molto gradita è la feature che consente al modem di ritornare in modalità indipendente anche se manca la corrente, al ritorno dell'elettricità lo SportSter Message Plus si rimetterà subito in Modalità Indipendente.

Praticamente una volta attivata la Modalità Indipendente potete anche staccare il modem e attaccarlo ad un altro computer, tutto rimane nella sua memoria. La memoria si può cancellare solo da programma, non c'è quindi pericolo che qualche hacker ve la rada al suolo anche se scopre **il** codice di accesso remoto, al massimo può ascoltare i

messaggi, ma non cancellarli.

La Modalità Indipendente ha alcuni obblighi di configurazione (ripetiamo che va fatto una sola volta), vanno infatti caricati il messaggio di benvenuto e quello di memoria pie-

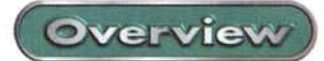

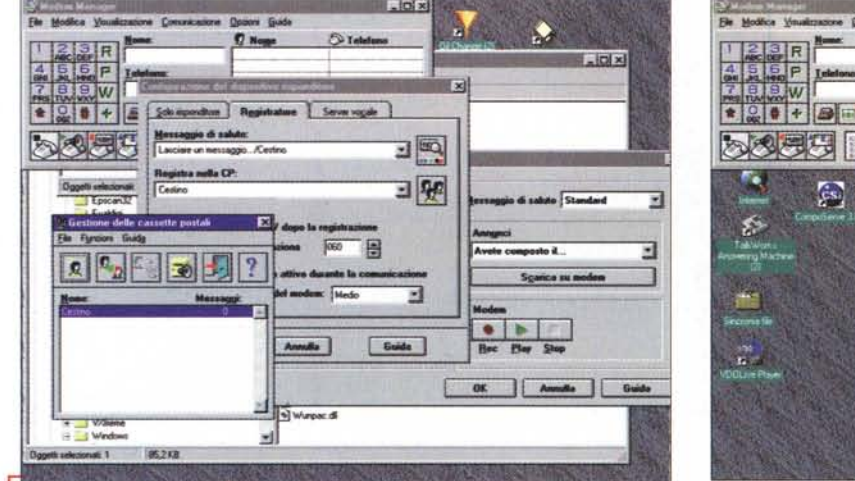

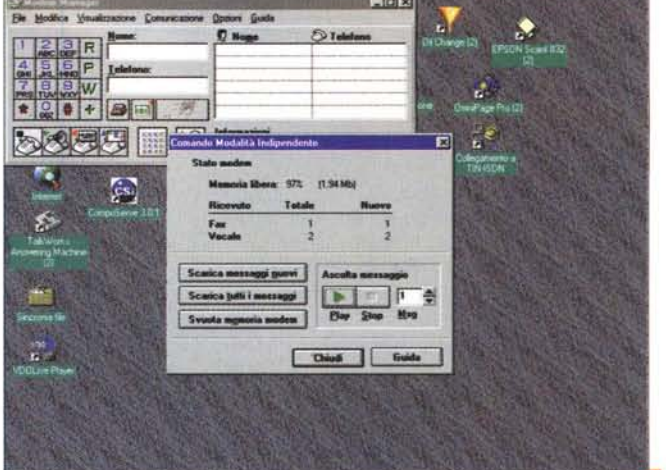

*/I programma WinPhone con alcune delle sue schermate aperte contemporaneamente.*

**BIFIX** > 图 02 2 *Un fax ricevuto digitalmente viene visualizza*eque *to da WinPhone: un sistema più comodo e che fa risparmiare carta, specie se* il *fax non è importante.*

na, che avviserà chi vi chiama che non può più lasciare messaggi.

I messaggi sono naturalmente registrabili a piacere anche dal microfono del modem stesso, oppure si utilizzano file già presenti nel programma o si creano file WAV con il vostro editor sonoro preferito.

Una volta attivata la Modalità Indipendente potete spegnere tutto, lasciando acceso solo il modem: al vostro ritorno vi accorgerete se qualcuno vi ha lasciato i messaggi senza bisogno di accendere il computer, perché troverete una spia lampeggiante.

Se invece volete interrogarlo in remoto una serie di bip vi indicheranno quanti messaggi sono in attesa, con le solite sequenze di tasti potete scegliere di ascoltare i messaggi letti e quelli non letti, che come già detto non vengono cancellati, ma semplicemente marcati come letti.

Da remoto per interrogare il modem basta dare la giusta sequenza di numeri al momento dell'ascolto del messaggio di benvenuto: la sequenza è preordinata all'attivazione della Modalità Indipendente e può includere un numero variabile di cifre a vostro piacimento, è praticamente inattaccabile.

Se una volta tornati vedete dal led lampeggiante che ci sono messaggi in attesa, basta far partire il programma Modem Manager il quale una volta lanciato interroga il modem e vi dice se ci sono messaggi vocali o fax in attesa.

Funziona? Sì e anche bene e non soffre del problema di inceppamenti della carta che capitano magari a chi ha un fax separato in ricezione, inoltre la voce registrata su memoria digitale ha una qualità audio perfetta.

E' anche possibile collegare l'uscita audio del modem alla SoundBlaster o a due casse amplificate: in questo caso,

anche a computer spento, sarà udibile la voce del chiamante direttamente dagli altoparlanti connessi.

*/I modem è in Modalità Indipendente, ed al lancio di. Modem-Manager il programma ha rilevato un messaggio giacente nel modem.*

# **Cosa c'è che non va?**

Poche cose, in realtà e tutte superabili, tranne una: per riascoltare i messaggi in locale c'è per forza bisogno di accendere il computer e caricare il programma. Non è cioè previsto nessun modo per ascoltare i messaggi direttamente dal modem ed è un peccato, perché essendo già dotato di altoparlante sarebbe bastato inserire un tasto" play" per riprodurre i messaggi registrati.

Un altro difetto, ma trascurabile, è che purtroppo non è disponibile la funzione di richiamo remoto di fax, utilizzabile ad esempio da programmi come Winfax: i fax registrati potranno essere richiamati solo in locale e all'accensione del computer. Inoltre i fax possono essere visti solo con WinPhone, che naturalmente non esporta i file in altri formati analoghi.

In generale l'interazione in remoto è ridotta all'osso: i messaggi giacenti vengono segnalati solo con dei bip e non si può cambiare il messaggio preregistrato.

D'altra parte sono tutte cose che inciderebbero sul prezzo finale, ma siamo anche sicuri che sono opzioni talmente facili da installare che le troveremo in uno dei prossimi modelli, magari anche con l'uscita diretta per la stampante ed una sintesi vocale per guidare l'utente.

**MC** 

*Prodotti di Alta Qualità e Convenienza*

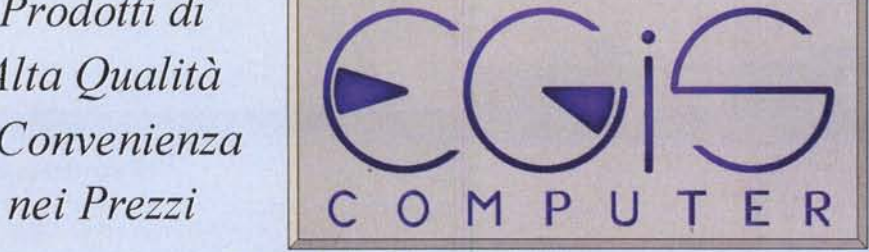

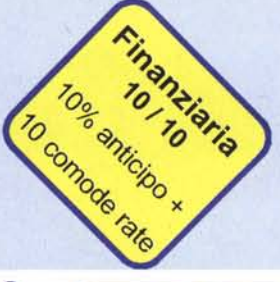

Sito WEB WNW.f1ash *net.ilfarea/egis*

Vendita al minuto e per corrispondenz I Nostri Prezzi saranno il **Tuo Grande Affare** *Forniture* per Rivendito

egis.computer@linet.it

E-Mail

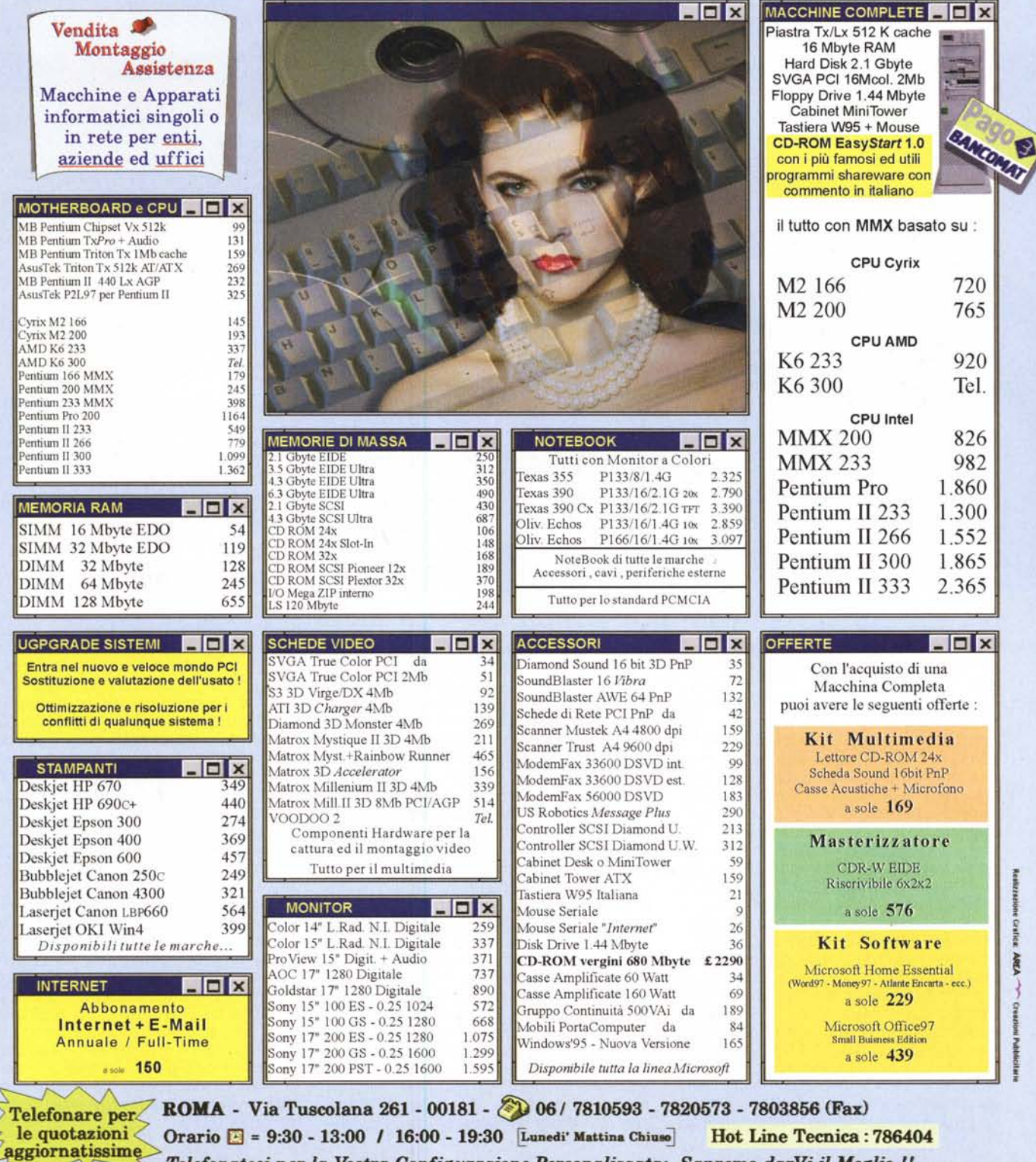

Orario **[3]** = 9:30 - 13:00 / 16:00 - 19:30 [Lunedi' Mattina Chiuso] Hot Line Tecnica: 786404 Telefonateci per la Vostra Configurazione Personalizzata: Sapremo darVi il Meglio !!<br>Tutti i prezzi si intendono IVA esclusa e validi fino esaurimento merce. Le citre, tranne dove indicato dal simbolo £, sono in migliala d